# **تحسين أداء منظومة مالحقة األدهدا اجووية باستخدام اجمتحكم** PID **طالـــب الدراســات العليــا: محمد فايز احمد الدكتور المشرف: فواز ياسين محمد هندسة التوجيه والتحكم - كلية: الهندسة االلكترونية أكاديمية األسد للهندسة العسكرية**

### **الملخص**

 تناول هذا البحث النمذجة الرياضية والمحاكاة الحاسوبية لمنظومة مالحقة هدف جوي مفترض يتحرك بسرعة معينة، وتقييم أدائها بدون وباستخدام المتحكم PID. تم في البحث المطروح استنتاج تابع النقل لمنظومة المالحقة، ثم تحسينها باستخدام المتحكم PID، وتحليل وتقييم االستقرار واألداء من خالل أشكال االستجابة الزمنية، وقيم الأصفار والأقطاب، بالإضافة إلى قيم المؤشرات النوعية لأداء المنظومة (زمن الوصول إلى القمة األولى tp، والنسبة المئوية لتجاوز الهدف Os، وزمن االستقرار ts )باستخدام المحاكاة الحاسوبية ضمن بيئة MATLAB من أجل قيم مختلفة لربح المستقبل. تم إجراء مقارنة األداء مع المنظومة المحسنة، وأثبتت نتائج المقارنة أن المتحكم PID يحسن من أداء المنظومة، من خالل تخفيض قيم المؤشرات النوعية السابقة.

#### **كلمات مفتاحية:**

منظومات الملاحقة، مؤشرات الأداء والاستقرار ، المتحكم MATLAB ،PID.

## **Improving the performance of the air targets tracking system using the PID controller**

## **Abstract**

This search studied the simplified mathematical modeling of a system to pursue a hypothetical air targets moving at a certain speed and evaluate its performance without and with the use of the PID controller.

Transfer function derivation of tracking system using the PID controller is presented, then improving using PID controller, and analysis and evaluation of the stability and performance via time response, zeros and poles values, and the loop performance qualitative pointer values (peak time tp, the percentage of Overshot Os, and settling time ts) using computer simulation in MATLAB environment for different values of air object signal receiver gain.

Performance comparison with the enhanced system is achieved comparison results showed that the PID controller enhances the system performance, via the reduction of the previous qualitative pointer values.

**Key words:** tracking system, performance and stability indicators, PID controller and MATLAB.

## **-1 مقدمة Introduction**

تُعرّف ملاحقة الهدف بانّها مطابقة محور تناظر الهوائي أو محور الإشارات المتساوية مع محور خط النظر الواصل بينه وبين الهدف، وذلك في كل من مستوي السمت ومستوى الارتفاع [2، 1].

نظراً لظهور التكنولوجيا الحديثة ما أدى لتطور التقنيات المستخدمة في تصنيع الطائرات بحيث أصبحت اكثر سرعة ومناورة، لذلك كان لا بُدّ من إعادة النظر في أداء منظومة مالحقة األهداف الجوية، ومن هنا برزت أهمية تحسين أداء هذه المنظومة بحيث تعمل بسرعة ودقة عاليتين، يقدم هذا البحث عرضاً للتمثيل الرياضي والمحاكاة الحاسوبية لمنظومة مالحقة الهدف، ومن ثم تحسين أدائها باستخدام المتحكم PID المضبوط بطريقتين الأولى بالاعتماد على التقنيات الكلاسيكية [4، 3]، والثانية بالاعتماد على أحد تقنيات الذكاء الصنعي ]5[.

لقد أثبتت نتائج المقارنة أن استخدام التقنيات الحديثة في ضبط بارامترات المتحكم PID يزيد نسب التحسين بشكل كبير، من خالل خفض قيم مؤشرات األداء التي تحكم عمل المنظومة.

#### **-2 هدف البحث**

 يهدف البحث إلى دراسة واستنتاج توابع النقل للمكونات المختلفة لمنظومة المالحقة ومحاكاتها حاسوبيا،ً ثم تحسين أداء هذه المنظومة باستخدام المتحكم PID، من خالل تخفيض مؤشرات الأداء سابقة الذكر .

## **-3 آلية البحث وأدواته**

نظرا لتعقيد وارتفاع تكلفة التجارب على منظومات ملاحقة الأهداف ظهرت أهمية التمثيل الرياضي والمحاكاة الحاسوبية للمنظومات، ومن ثم تقييم الأداء من خلال دراسة االستجابة الزمنية للمنظومة والمؤشرات النوعية لألداء، وتبيان أهمية استخدام المتحكم PID المحسّن والنتائج المرجوّة والمناسبة التي تمّ الحصول عليها. إنّ الدراسة الرياضية لمنظومة الملاحقة وحدها لا تكفي، لذلك لابُد من محاكاتها حاسوبيا، حيث يفيد ذلك

بإعطاء النصور الكامل عن عمل المنظومة واستقرارها وتقييم الأداء الأولي لمها، وإظهار التحسين المطبق عليها باستخدام المتحكم PID. لقد تم اعتماد مجموعة من البرامج الحاسوبية في محاكاة المنظومة إليجاد المؤشرات النوعية لألداء، وذلك باستخدام البيئة البرمجية MATLAB، نظراً لما تتمتع به هذه البيئة البرمجية من مرونة وسهولة و اإلظهارات المناسبة، والتي تؤدي الغرض المطلوب.

**-4 البنية العامة لمنظومة مالحقة الهدف**

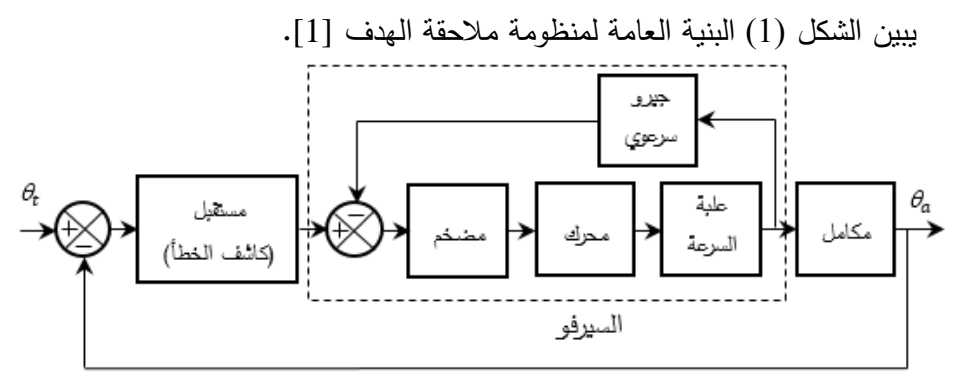

**الشكل )1( البنية العامة لمنظومة مالحقة الهدف**

تعمل منظومة المالحقة على مطابقة محور تناظر الهوائي على خط النظر )LOS ) الواصل بينه وبين الغرض الجوي. بالرغم من أن معظم كواشف الخطأ الخطية، لكن يمكن اعتبارها خطية عند القيم الصغيرة للانحرافات الزاوية (أقل من درجة واحدة). تطبق مركبة السيرفو (وحدة التحكم بتحريك الهوائي) من مضخم استطاعي إلى محرك كهربائي ومنه إلى خافض سرعة المسننات.

**-5 النموذج الرياضي لمنظومة مالحقة الهدف**

باعتبار أنَّ كاشف الخطأ نظام خطي، لذا يعطي تابع نقله بتابع بسيط  $k_{rec}[v/rad]$ 

سيتم استخدام محرك كهربائي مستمر [6]. له تابع النقل الموضح في المعادلة اآلتية:

**مجلة جامعة البعث المجلد 45 العدد 1 عام 2023 محمد فايز احمد د. فواز محمد** (1) () () = s(s + 1)(s + 1) حيث أن: = , = , = : الثابت الزمني الميكانيكي، = : الثابت الزمني الكهربائي. : عزم العطالة، : معامل االحتكاك اللزج، : ثابت التناسب. طرح خرجه من تأمين تغذية عكسية بالسرعة ال ازوية بواسطة جيرو إخماد ي ً يتم عادة خرج كاشف الخطأ، ويمكن التعبير عن تابع نقله بالربح . بشكل مبسط يمكن تمثيل المخطط الصندوقي لمنظومة المالحقة بالشكل )2(:

$$
\theta_t
$$
\n
$$
k_{rec}
$$
\n
$$
k_{rec}
$$
\n
$$
k_{r} \leftarrow
$$
\n
$$
s(T_m s + 1)(T_e s + 1) + k_t \cdot k_{gyr}
$$
\n
$$
\frac{1}{s}
$$

**الشكل )2( منظومة المالحقة المدروسة** يمكن إيجاد تابع نقل منظومة المالحقة الزاوية كما يلي: )2( () () = [s(s + 1)(s + 1) + . ] 1 + [s(s + 1)(s + 1)] )3( () () = [s(s + 1)(s + 1) + . ] +

تمثل المعادلة األخيرة تابع نقل منظومة المالحقة. **-6 المحاكاة الحاسوبية لمنظومة مالحقة الهدف**

 إعداد تم برنامج حاسوبي من أجل تحليل وتقييم استقرار وأداء منظومة مالحقة الهدف، وبتنفيذ البرنامج تمّ الحصول على مايل*ي*: a- االستجابة الزمنية لمنظومة المالحقة عند تطبيق تابع خطوة واحدية في الدخل من أجل قيم مختلفة لربح مستقبل الملاحقة  $k_{rec}[v/rad]$  كما في الشكل

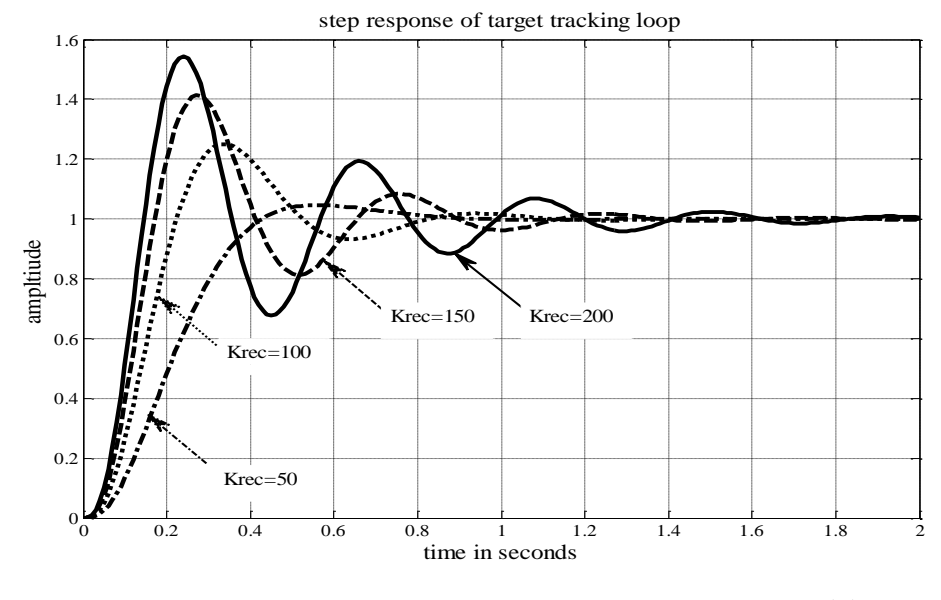

 $\cdot$ (3)

**الشكل )3( االستجابة الزمنية لمنظومة المالحقة عند قيم مختلفة لربح المستقبل** يوضح الشكل )3( االستجابة الزمنية لمنظومة المالحقة، وذلك من أجل قيم مختلفة لربح المستقبل عند تطبيق دخل خطوة واحدية.

b- قيم أقطاب منظومة المالحقة من أجل قيم مختلفة لربح المستقبل، كما في الجدول (1).

## [/] **الجدول )1( قيم أقطاب حلقة المالحقة بداللة ربح المستقبل**

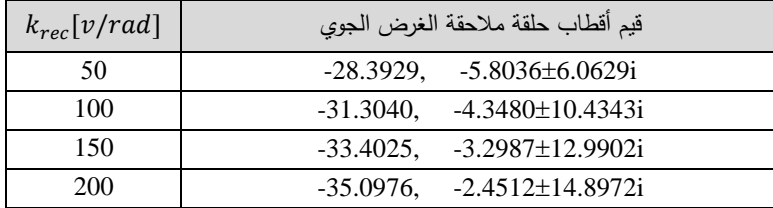

**مجلة جامعة البعث المجلد 45 العدد 1 عام 2023 محمد فايز احمد د. فواز محمد**

c- قيم المؤشرات النوعية لألداء )زمن الوصول إلى القمة األولى، و النسبة المئوية لتجاوز الهدف، وزمن الاستقرار، والربح في الحالة الثابتة) بدلالة ربح المستقبل كما في الجدول (2).

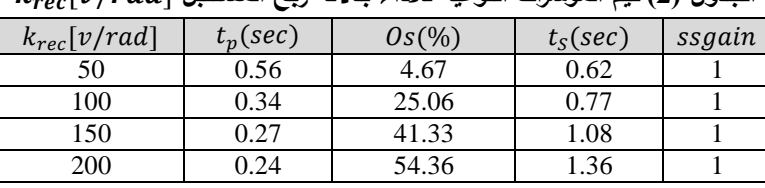

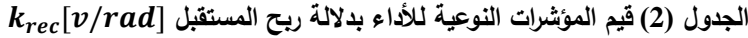

يلاحظ من الجدولين السابقين (1)، (2) والشكل (3) بأن المنظومة المدروسة مستقرة (كافة الأقطاب واقعة في النصف الأيسر من المستوي العقدي) ضمن قيم ربح مستقبل المالحقة )200 50). كما يالحظ عند زيادة ربح المستقبل مايلي:

- $-0s$ زيادة النسبة المئوية لتجاوز الهدف  $-$ 
	- $-ts$  زيادة زمن الاستقرار  $t$
- انخفاض زمن الوصول إلى القمة الأولى  $tp$  .

في الدراسة الالحقة سيتم العمل على ضبط بارامترات المتحكم PID، الذي يحسن من مؤشرات الأداء سابقة الذكر .

## **-7 تصميم المتحكم PID**

 يمكن تصميم المتحكمات PID الكالسيكية في المجال الزمني أو في المجال الترددي، وذلك باالعتماد على عدة طرائق، كطريقة كوهين كون )Coon-Cohen)، أو طريقة نيكولس زيغلر (Ziegler-Nichols) أو طريقة المحل الهندسي للجذور (Root Locus) ]،4 3[. لكن بسبب التطور في مجال الحوسبة فيمكن استخدام الذكاء الصنعي الختيار القيم الأمثل لبارامترات المتحكم PID، مستعيضين بذلك عن الطرائق الكلاسيكية في ضبط هذه البارامترات.

يعطى تابع نقل المتحكم PID بالعالقة (1):

$$
T_{PID}(s) = \frac{K_{D}.S^{2} + K_{P}.S + K_{I}}{S}
$$
\n(4)

**1-7 ضبط بارامترات المتحكم PID باالعتماد على طريقة المحل الهندسي للجذور**

(هلي مريقة شائعة وملاثمة لجبيع المصيمين وتستخدم لدراست وفهم استقوار النظام و  
\n(7)، يمکن تصميم المتحكم PID بزتباع النطوت التالية:  
\n- صتاب قيم الامتجابة الترددية للطقة المقتومة أو لتابع (ان) 
$$
G_P(jw)H(jw)
$$
 من  
\n- حديد قيم الأبرد. 1 سو الترود.  
\n(4<sub>m</sub>) بستخه| مناقة و منا) باتنخه (t<sub>s</sub>) باستخه (t<sub>s</sub>) و سار 10<sub>m</sub>  
\n- حساب قيم مخثفة للترود.  
\n(5)  
\n $W_1 = \frac{8}{t_s \tan(\Phi_m)}$   
\n= 8  
\n(5)  
\n $W_1 = \frac{8}{t_s \tan(\Phi_m)}$   
\n= 180  
\n= 100  
\n= 100  
\n= 100  
\n= 100  
\n= 100  
\n= 100  
\n= 100  
\n= 100  
\n= 100  
\n= 100  
\n= 100  
\n= 100  
\n= 100  
\n= 100  
\n= 100  
\n= 100  
\n= 100  
\n= 100  
\n= 100  
\n= 100  
\n= 100  
\n= 100  
\n= 100  
\n= 100  
\n= 100  
\n= 101  
\n= 101  
\n= 102  
\n= 104  
\n= 104  
\n= 104  
\n= 104  
\n= 104  
\n= 104  
\n= 104  
\n= 104  
\n= 104  
\n= 104  
\n= 104  
\n= 104  
\n= 104  
\n= 104  
\n= 104  
\n= 104  
\n= 104  
\n= 104  
\n= 104  
\n= 104  
\n= 100  
\n= 100  
\n= 100  
\n= 100  
\n= 100  
\n= 100  
\n= 100  
\n= 100  
\n= 100  
\n= 100

بالتعويض في العالقات السابقة يمكن الحصول على قيم بارامترات المتحكم PID كما يلي:

$$
T_{PID}(s) = \frac{0.208 S^2 + 4.66 S + 32.9}{S}
$$
\n(9)

**2-7 ضبط بارامترات المتحكم PID باستخدام الخوارزمية الجينية**

يتم استخدام الخوارزمية الجينية (GA (بغرض تحسين مؤشرات أداء منظومة المالحقة المقترحة وزيادة دقتها وسرعتها. تعتبر GA أحد أساليب الذكاء الصنعي و هي خوارزمية بحث شبه عشوائية تستند إلى مبادئ االنتقاء الطبيعي وعلم الوراثة، ويمكن اعتبار الحل الناتج من تطبيقها حلاً أقرب ما يكون إلى الحل الأمثل [8].

في الخوارزمية الجينية يتم توليد مجموعة شبه عشوائية من الحلول األولية لتشكيل فضاء البحث، ثم تقييم قيمة ملاءمتها وفقاً لتابع الموضوعية (Objective Function)، وذلك من أجل اختيار أنسب الحلول. تخضع هذه الحلول لثالث عمليات أساسية هي االختيار )Selection )والعبور )Crossover )والطفرة )Mutation )وذلك إليجاد حلول جديدة، في كل دورة بحث يتم انتخاب الحل األفضل وفقاً لمعيار المالئمة، وتتكرر عملية البحث حتى تحقيق معيار التوقف المطلوب.

يتطلب ضبط بارامترات المتحكم PID وفقاً للخوارزمية الجينية ثالث م ارحل رئيسة ]9[:

 تهيئة الخوارزمية الجينية: من خالل تحديد ثالث خصائص أساسية وهي حجم فضاء البحث (Search Space Size) وحدود المتغيرات (Variable Bounds) وتابع الموضوعية )OF).

 إعداد الخوارزمية الجينية: وذلك وفقاً لمجموعة من التعليمات البرمجية ضمن البيئة MATLAB. تتضمن هذه التعليمات تحديد التوابع الوظيفية )functions) للعمليات الثلاث (الاختيار ، والعبور ، والطفرة).

 تنفيذ الخوارزمية الجينية: ويتم ذلك بتجميع التعليمات في المرحلتين السابقتين في وظيفة برمجية واحدة ضمن البيئة MATLAB.

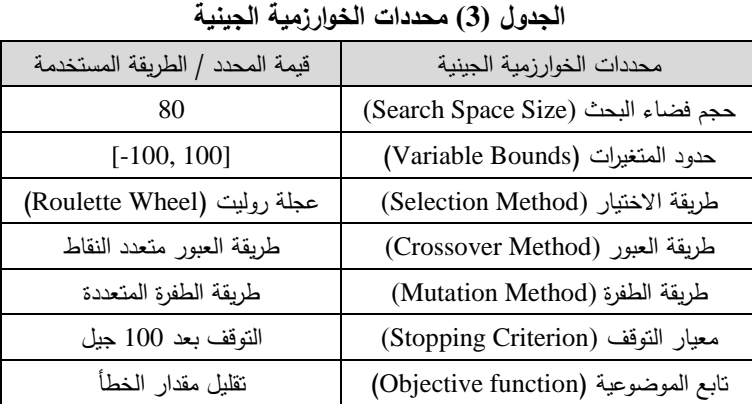

أما قيم المحددات التي تحكم عمل الخوارزمية فهي موضحة في الجدول )3(.

 في الدراسة الراهنة تم اعتبار أن حجم فضاء البحث هو ،80 ونتيجة البحث والاستقصاء لوحظ أنها تحقق استجابة جيدة للمنظومة. لأن القيم الأقل من ذلك تخفض من أداء المنظومة، والقيم الأعلى لا تسبب زيادة في التحسين [10]. إن مبدأ الاختيار في الخوارزميات الجينية يمكن أن يتم بطرائق عديدة ]11[، ويعتبر االختيار وفقاً لعجلة روليت من أبسط الطرائق وأكثرها شيوعاً. توجد عدة تقنيات لتتفيذ عملية العبور [12]، وتعتبر تقنية العبور المتعدد النقاط من أفضلها. أما بالنسبة لعملية الطفرة فيمكن تطبيقها بعدة طرائق [13]، اُستخدمت منها طريقة الطفرة المتعددة. بما أن الخوارزمية ستُستخدم لتعيين القيم األمثل للمتحكم PID فإنه سيتم اختيار تابع الموضوعية بحيث يحقق قيم صغرى لمؤشرات الأداء. تنتهي عملية البحث عند بلوغ معيار التوقف [14]، والذي يُعبِر عن عدد مرات دورات البحث. في الدراسة الراهنة تتوقف عملية البحث بعد 100 عملية تكرار (جيل). تم إعداد برنامج حاسوبي ضمن البيئة MATLAB، والذي يبين كيفية تغير قيم بارامترات المتحكم GPID حتى تحقيق معيار التوقف.

106

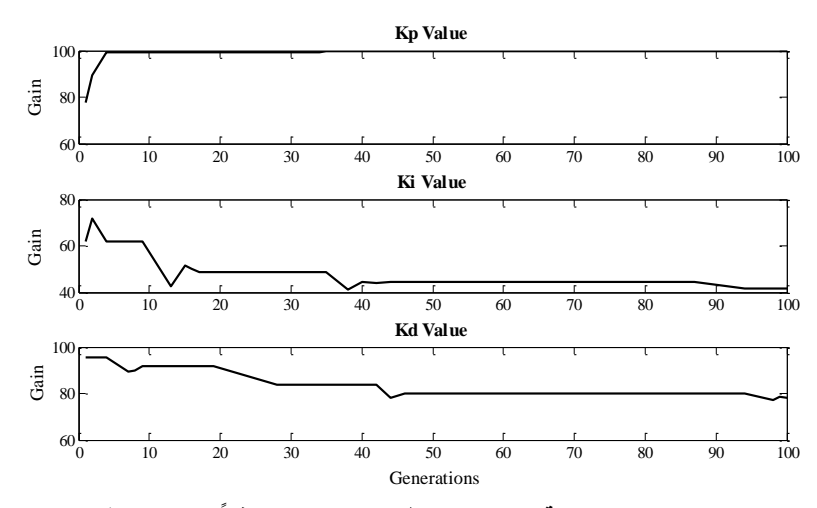

**وفقاً الشكل )4( تغير قيم بارامترات المتحكم GPID لمعيار التوقف** يتضح من الشكل )4( بأن قيم بارامترات المتحكم GPID المثلى عند تحقيق معيار التوقف، تأخذ القيم الموضحة في الجدول )4(:

**الجدول )4( قيم أرباح المتحكم GPID**

Kp Ki Kd 99.6 41.69 78.33 اعتماداً على الشكل السابق وعلى المعادلة (4) يصبح تابع نقل المتحكم GPID كما هو موضح في العالقة اآلتية:

$$
T_{GPID}(s) = \frac{78.33 S^2 + 99.6 S + 41.69}{S}
$$
 (10)

**-8 المحاكاة الحاسوبية لمنظومة مالحقة الهدف بوجود المتحكم PID** تم العمل على ضبط بارامترات المتحكم PID بطريقتين األولى باالعتماد على أحد التقنيات الكالسيكية، والثانية باالعتماد على أحد تقنيات الذكاء الصنعي، وذلك من أجل الحصول على بارامترات متحكم PID يقدم التحسين األفضل للمنظومة المدروسة. سيتم استخدام المتحكم PID في مسار التغذية الأمامية لمنظومة الملاحقة الهدف في الشكل  $. (5)$ 

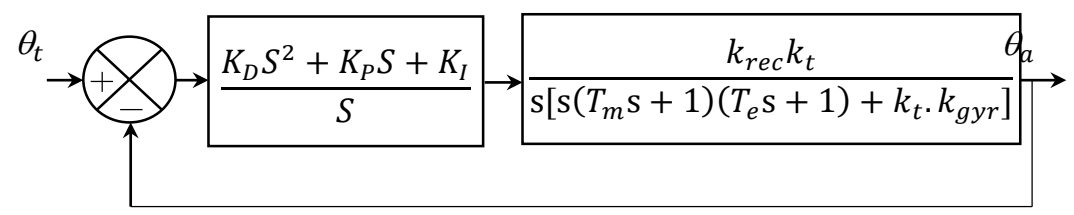

### **الشكل )5( منظومة مالحقة الهدف بوجود المتحكم PID**

تمّ إعداد برنامج حاسوبي من أجل تحليل ونقييم استقرار وأداء منظومة ملاحقة الهدف بعد إضافة المتحكم PID المضبوط بالطريقتين السابقتين. بتنفيذ البرنامج تم التوصل إلى النتائج التالية:

a- قيم بارامترات المتحكم من أجل قيم متعددة لربح مستقبل مالحقة الهدف كما في الجدول (5).

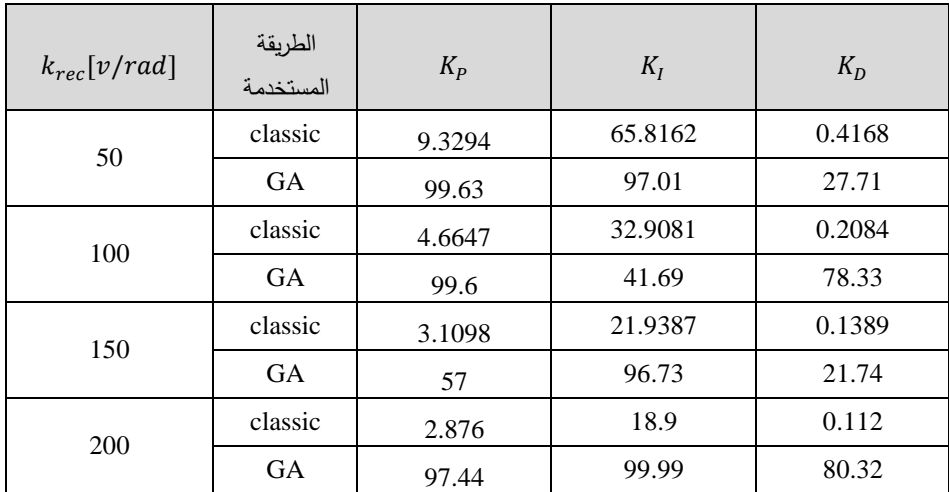

**الجدول )5( قيم بارامترات المتحكم من أجل قيم متعددة لربح مستقبل مالحقة الهدف**

b- االستجابة الزمنية لمنظومة مالحقة الهدف عند تطبيق تابع خطوة واحدية في

الدخل كما في الشكل (6).

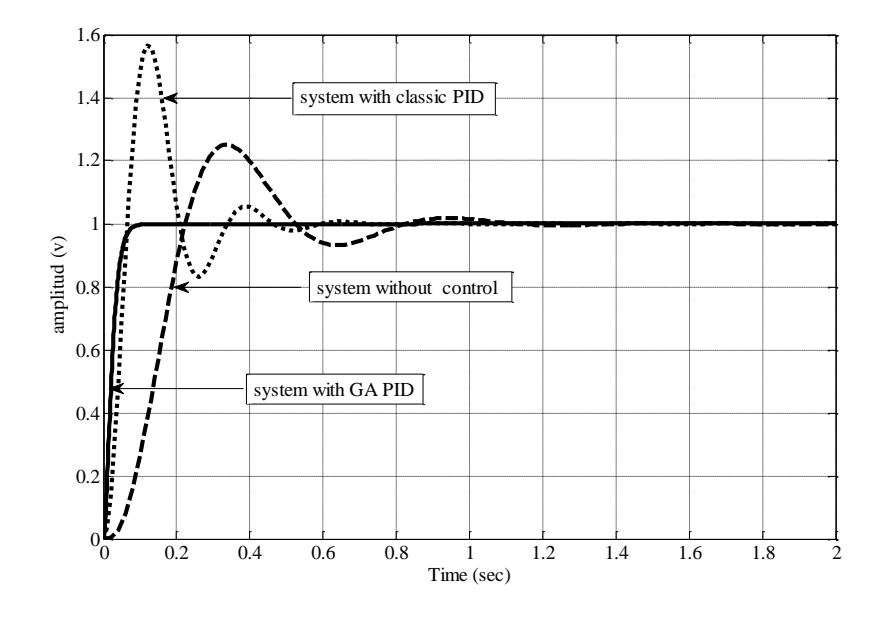

**الشكل )6( االستجابة الزمنية لمنظومة مالحقة الهدف باستخدام المتحكم** يبين الشكل (6) أن استخدام التقانات الحديثة في ضبط بارامترات المتحكم PID يقدم تحسينا كبيرا للمنظومة، وذلك من خلال خفض قيم مؤشرات الأداء.

c- قيم المؤشرات النوعية ألداء منظومة المالحقة كما في الجدول )6(.

| الطريقة المستخدمة | $t_n(\text{sec})$ | $OS(\% )$ | $t_{\rm S}$ (sec) | ssgain(rad/rad) |
|-------------------|-------------------|-----------|-------------------|-----------------|
|                   | 0.34              | 25.05     | 0.77              | 1.00            |
| Classic PID       | 0.12              | 56.69     | 0.53              | 1.00            |
| <b>GAPID</b>      | 0.10              | 0.046     | 0.071             | 1.00            |

**الجدول )6( قيم المؤشرات النوعية ألداء منظومة مالحقة الهدف بوجود المتحكم** 

يتضح من الجدول (6) أنّ كافة مؤشرات الأداء قد انخفضت باستخدام المتحكم PID المضبوط باستخدام الخوارزمية الجينية.

**-9 النتائج ومناقشتها**

تناول البحث دراسة منظومة مالحقة األهداف الجوية يجاد الموديل الرياضي وا ļ والمحاكاة الحاسوبية لها بدون ومع وجود المتحكم PID وكانت أهم النتائج المستخلصة من البحث كما يلي:

- منظومة مالحقة الهدف بدون استخدام أي متحكم مستقرة، و لكن يوجد تجاوز قمة كبير (تبلغ النسبة المئوية لتجاوز الهدف 25.06 % ).
- ازدياد قيم كل من النسبة المئوية لتجاوز الهدف وزمن االستقرار بازدياد ربح مستقبل ملاحقة الهدف، ولكن تناقص قيم زمن الوصول إلى القمة الأولى.
	- أدى استخدام المتحكم PID الكالسيكي ضمن منظومة مالحقة الهدف إلى:
		- خفض قيمة زمن الوصول إلى القمة األولى بنسبة .64.7%
			- خفض قيمة زمن االستقرار بنسبة .31.1%
			- ازدياد النسبة المئوية لتجاوز الهدف بنسبة .-55.8%
- أدى استخدام المتحكم GPID الجيني ضمن منظومة مالحقة الهدف إلى ما يلي:
	- خفض قيمة زمن الوصول إلى القمة األولى بنسبة .70.5%
		- خفض قيمة زمن االستقرار بنسبة .90.78%
		- ازدياد النسبة المئوية لتجاوز الهدف بنسبة .99.8%

يلاحظ من النتائج التي تمّ الحصول عليها أن استخدام الخوارزمية الجينية في ضبط بارامترات المتحكم PID يقدم متحكم ببارامترات أمثلية، يؤدي إلى تحسين أداء عمل المنظومة، من خالل خفض قيم المؤشرات النوعية لألداء بنسب كبيرة مقارنة مع التقنيات الكالسيكية.

**-10 المقترحات والتوصيات** - تقييم أداء منظومة المالحقة بوجود الضجيج واالضطراب. - استخدام تقنيات التحكم المتكيف في تحسين أداء منظومة مالحقة الهدف.

## **-11 قائمة االختصارات**

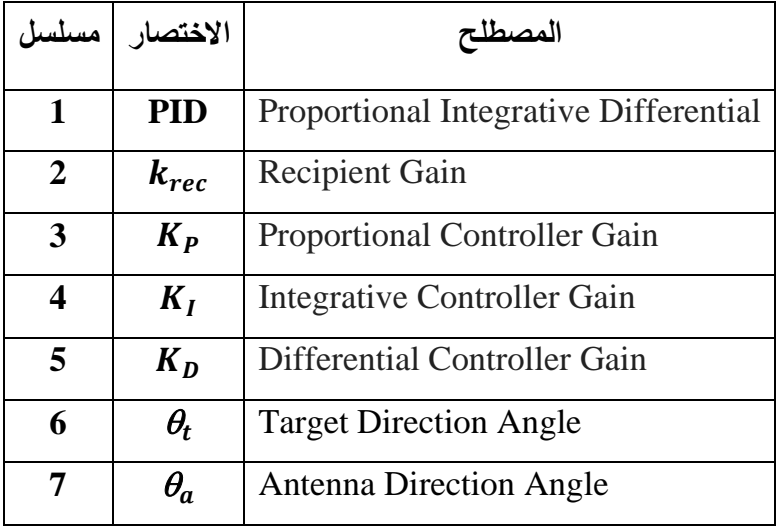

## **REFERENCES**

- JOHNSON R, (1994) **– Antenna Engineering Handbook.** McGraw Hill, Third Edition, USA, 1512P.  $[1]$
- KOCHIN A, (2018) **– Air Missile Guidance Theory**. One Edition, Mosco, 853P. [2]
- SARIF B, KUMAR A and RAO V, (2018) **Comparison Study of PID Controller Tuning using Classical/Analytical Methods**, International Journal of Applied Engineering Research, vol. 13(8), 5618-5625. [3]
- Ige O, (2018) **Automatic Tuning of PID Controllers**, Master's Thesis, Faculty of Technology, Natural sciences and Maritime Sciences, university college of Southeast Norway, p88. [4]
- MITCHELL M, (1998) **An Introduction to Genetic**  Algorithms. MIT press, 5<sup>th</sup> ed, London, 158p. [5]
- LINUS A, (2016) **DC Servomotor-based Antenna Positioning Control System Design using Hybrid PID-LQR Controller,**  European International Journal of Science and Technology, vol. 5(2), 17-31. [6]
- HONG W L, Jan (2020) **Position Control of antenna Emitter Using PID Digital control**. UTAR Library, P 58. [7]
- CHAMBERS L, (2001) **The Practical Handbook Genetic**  Algorithm Applications. Chapman & Hall/CRC, 2<sup>nd</sup>ed, USA, P 535. [8]
- [9] IBRAHTM S, (2005) **The PID controller design using**

**Genetic Algorithm**, University of Southern Queensland Faculty of Engineering and Surveying, p 88.

- GOTSHALL S, RYLANDER B, (2002) **Optimal Population**  [10] **Size and The Genetic Algorithm**, Proc On Genetic and Evolutionary Computation Conference, P 5.
- JEBARI K, MADIAFI M, (2013) **Selection Methods for**  [11] **Genetic Algorithms**, Agdal University, vol 3(4), 333-344.
- KOR P, YADLAPALLI P, (2017) **Crossover Operators in**  [12] **Genetic Algorithm**, A Review International Journal of Computer Applications, vol 162(10), 34-36.
- ABDOUN O, March (2012) **Analyzing the Performance of**  [13] **Mutation Operators to Solve the Travelling Salesman Problem**, International Journal of Emerging Sciences, vol 2(1), 61-77.
- BHANDARI D, (2012) **Variance as a Stopping Criterion for**  [14]**Genetic Algorithms**, IOS Indian Statistical Institute, vol 120(2), 145-164.